Outlook ist das Organisations- und Kommunikationsprogramm in der MS-Office-Produktpalette. Neben umfangreichen Email-Funktionen verwalten Sie Termine, Kontakte, Aufgaben und Notizen mit dem Programm.

# **Ihr Nutzen**

Sie lernen die Unterschiede in den Grundfunktionen von Outlook im Vergleich zu Lotus Notes kennen. Sie sind nach dem Seminar in der Lage die Funktionen in Bezug auf Kontakte, Mails, Termine und Aufgaben richtig einsetzen zu können. Neben den Funktionen lernen Sie sich mit Outlook so zu organisieren, dass Sie Ihre Aufgaben damit effizient erledigen können.

# **Preis pro Teilnehmer**

EUR 400,- exklusive der gesetzlichen MwSt.

## **Seminardauer**

1 Tag(e)/Day(s)

## **Seminarinhalte**

- 1. Tag
- \* Die wesentlichen Unterschiede zu Lotus Notes
- Begriffe und Funktionsunterschiede
- Integration in Microsoft Office
- \* Aufbau der Outlook-Arbeitsoberfläche
- Das Register DATEI
- Die Module von Outlook
- Das Menüband (Ribbon)
- Aufgabenorientierte Register
- Schnellzugriffsleiste
- Minisymbolleiste
- \* Elektronische Nachrichten (E-Mails)
- E-Mails verfassen und senden
- Empfänger eintragen: an / cc / bcc
- Dateien an Nachrichten anhängen
- Hyperlinks in E-Mails
- Nachrichtenoptionen
- E-mails erneut senden / zurückrufen
- Entwürfe

EGOS! PDF MVC Content Application Framework v8.2.24.1707. ©2024 EGOS! The Education Company, Alle Rechte vorbehalten. Created on 27.07.2024 06:52:26. ID9307. Outlook Umstieg von IBM Lotus Notes

COOSI PDF MVC Content Application Framework v8.2.24.1707. ©2024 EGOSI The Education Company, Alle Rechte vorbehalten. Created on 27.07.2024 06:52:26. ID9307. Outlook Umstieg von IBM Lotus Notes

- Signatur
- E-Mail-Formate
- E-Mails beantworten und weiterleiten
- E-Mails bearbeiten und speichern
- \* Organisieren des Posteingangs
- Ansichten, Unterhaltungsansicht
- Arbeiten mit Ordnern
- Automatische Antworten
- Einfache Regeln
- Suchen und Sortieren von Nachrichten
- E-Mail Quick Steps
- \* Kontakte und Adressbuch
- Meine Kontakte
- Die globale Adressliste
- Kontakte anlegen und bearbeiten
- Ein Adressbuch erstellen
- Verteilerlisten erstellen
- Kontakte suchen
- Ansichten nutzen

### **Voraussetzungen**

Grundkenntnisse im Umgang mit Windows und Office Programmen (Arbeitsoberfläche, Bedienkonzept, Dateneingabe), Kenntnisse in Lotus Notes Mail- und Kalenderfunktionen

#### **Hinweise**

Das Seminar ist geeignet für BenutzerInnen der Versionen 2013 / 16 / 19 und 365. Seminarunterlagen werden in der gewünschten Version zur Verfügung gestellt. Es wird auf die Besonderheiten der eingesetzten Versionen hingewiesen.

Version: 2021

- \* Der Kalender
- Termine, Ereignisse & Serien
- Details zu Terminen erfassen
- Erinnerung an Termine
- Besprechungen planen und organisieren
- Auf Besprechungen antworten
- Freigegebene Kalender
- \* Arbeiten mit Aufgaben
- Aufgaben anlegen & verwalten
- Details zu Aufgaben erfassen
- Aufgabenoptionen
- Status von Aufgaben
- \* Mit Notizen arbeiten
- \* Drucken

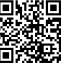